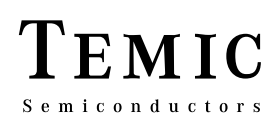

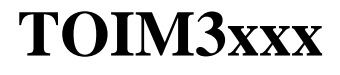

# **TOIM3000/ 3232 Design Notes**

# **TOIM3xxx**

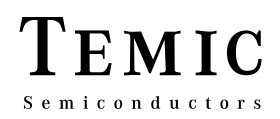

### **Table of Contents**

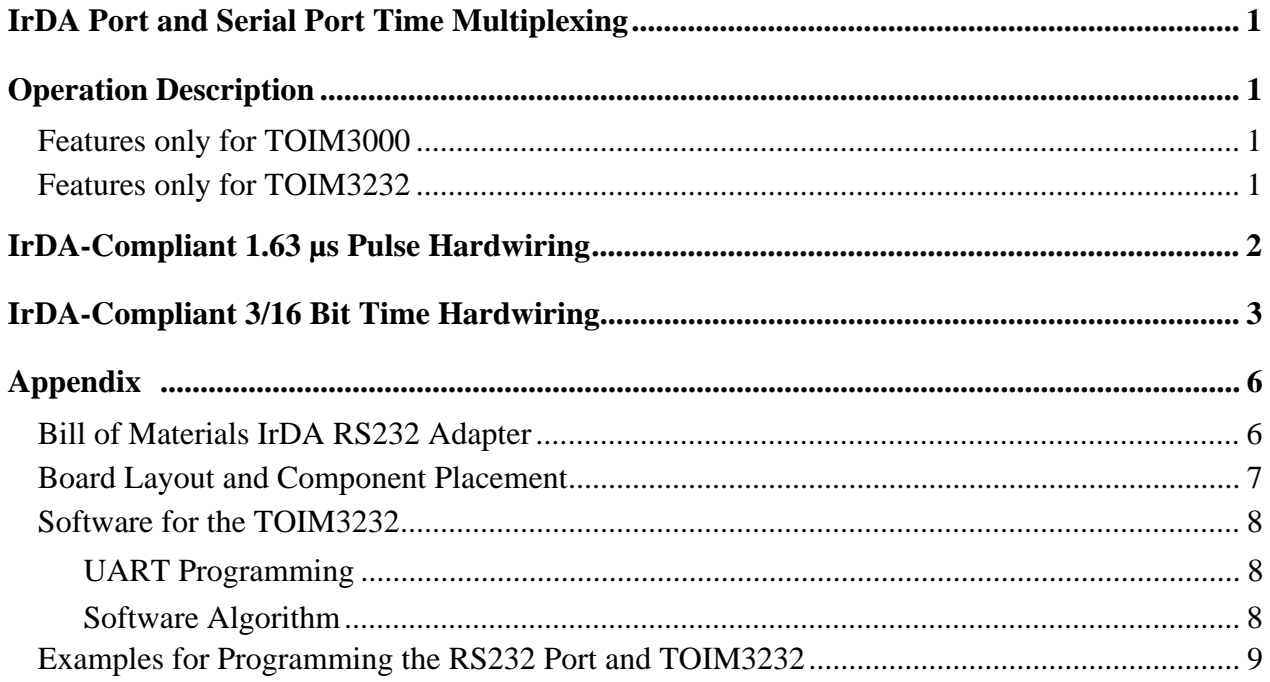

## **IrDA Port and Serial Port Time Multiplexing**

The TOIM3xxx is a low-cost device that allows the systems designer to integrate IrDA capability into a notebook computer using the UART NSC16550/16450 or equivalent. At one end, the TOIM3xxx interfaces directly with an IrDA port and a serial RS232 port, while at the other end, the 16550. Figure 2 provides an example of a how to time multiplex the 16550 to an IrDA port and a serial RS232 port:

The OUT1 signal from the NSC16550 plays the role of selecting either the IrDA port or the RS232 port. When RESET=0, the TOIM3xxx communicates with the IrDA port, while data communication from/to the RS232 port is blocked. On the other hand, when RESET=1, the TOIM3xxx communicates with the RS232 port while data communication from/to the IrDA port is blocked.

Please note that the TOIM3xxx always operates in half-duplex mode, as specified by the IrDA standard. That is, whenever the TOIM3xxx transmits, the receiver is blocked and is inactive, and vice versa.

## **Operation Description Features only for TOIM3000**

The TOIM3000 uses two clocks from the UART: the 1.8432 MHz clock and the Baud\_out clock for its internal timing. Both are connected to XIN and B\_CLK, respectively. The B\_CLK is used as a reference for pulse stretching whereas XIN is used as a time base for pulse shortening to 1.627 µs and noise filtering.

### **Single clock operation**

TOIM3000 can be operated with only a single clock. In this case, the B\_CLK and XIN are tight together and connected to the Baudout pin of the UART. The pulse width is then shortened to 3/16 of the bit length and noise filtering is deactivated. S1 is to be connected to  $V_{CC}$  and S0 to GND.

We strongly recommend not to use this mode in battery-operated systems because the 3/16 pulse length at lower bit rates consumes more power than the shorter pulses. At a baud rate of 9600 bit/s, the ratio of power consumption of both modes is a factor of 12 (!).

The TOIM3000 interfaces to an RS232 level converter through two pins, RD\_232 and TD\_232. These two pins provide the extra function that a single TOIM3000 IC can time share with both an infrared IrDA port and an RS232 port. Whenever  $RESET = 0$ , the TOIM3000 links to the infrared transceiver TFDS3000 through RD\_IR and TD\_IR pins. On the other hand, when  $RESET = 1$ , the TOIM3000 links to the RS232 port through RD 232 and TD 232 pins.

### **Features only for TOIM3232**

The baud rate at which an RS232 serial port communicates with the external adapter is programmable inside the TOIM3232. This programmable baud rate should be used when the baud clock and the UART oscillator clock are not available. When  $BR/D = 0$ , the TOIM3232 inter–prets the signals at RD\_232 and RD\_IR pins as data to be transmitted and received data. On the other hand, whenever  $BR/D = 1$ , the TOIM3232 interprets the seven LSBs at the RD\_232 input as the control word. The operating baud rate will change to its supposedly new baud rate when the BR/D returns back to LOW ("0").

| <b>RS232 9-pin</b><br>connector | Level<br>converter | <b>TOIM3232</b>                                      | <b>TFDS3000</b> |
|---------------------------------|--------------------|------------------------------------------------------|-----------------|
| Pin 4, DTR                      |                    | RESET VCC_SD                                         | VCC             |
| Pin 7, RTS                      |                    | $\blacktriangleright$ BR/D<br>TD IR                  | Txd             |
| Pin 3, TXD                      |                    | $\big  \text{TD_UART} \overline{\text{RD IR}} \big $ | Rxd             |
| Pin 2, RXD                      |                    | RD UART                                              |                 |
|                                 |                    |                                                      |                 |
|                                 |                    | 3.6842 MHz                                           |                 |

Figure 1. TOIM3232 – RS232 port interface (external infrared adapter)

**TELEFUNKEN Semiconductors** 1 06.96

# **TOIM3xxx**

#### **Control Byte (8 bit)**

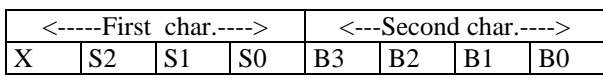

where

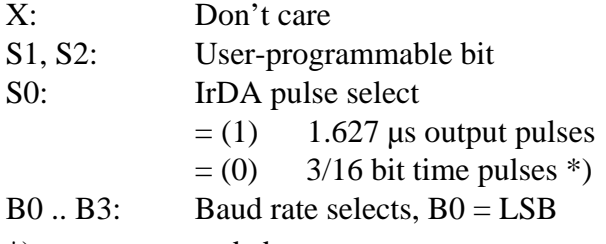

\*) not recommended

#### **Baud Rate Select Words**

Note: IrDA standard only supports 2.4, 9.6, 19.2, 57.6, and 115.2 kbit/s.

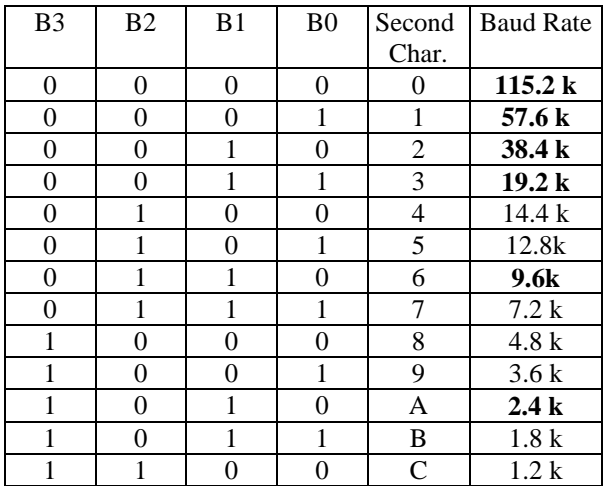

## **IrDA-Compliant 1.63 µs Pulse Hardwiring**

The IrDA standard specifies the minimum pulse width as 1.41µs, regardless of the baud rate, and nominal as 3/16 bit time. Setting the output pulse as 1.63 µs for all baud rates saves LED current for those baud rates below 115.2 Kb/s. For the baud rate  $= 115.2$  Kb/s, the 1.63 µs pulse mode is equivalent to 3/16 bit time mode, so there is no power saving at this baud rate for either scheme. However, for those baud rates below 115.2 Kb/s, the 3/16 bit time pulses becomes larger as the baud rate decreases. At 9600 bit/s communication, the  $3/16$  bit time pulse is 19.5 µs, which is 12 times more consumption current than a 1.63 µs pulse per output pulse. For notebook applications, since power saving is critical, we therefore recommend setting the pulse width at 1.63 µs.

The 1.63 µs pulses are generated by counting 3 clocks from the 1.8632 MHz clock. It is assumed that the 1.8632 MHz clock is readily available as the input clock driving the NSC 16550 and or output thereof. The designer must make sure the clock output from the NSC 16550:XOUT is 1.8632 MHz. If the 1.8632 MHz clock is not available, the designer must use an extra crystal to generate this clock. The 1.8632 MHz clock does not have to be synchronized to the 16 x baud rate clock.

The additional and important advantage of using the 1.63 µs mode is the digital filtering capability of the TOIM3000. The TOIM3000 uses the 1.8632 MHz clock to drive the digital filtering circuitry. Input infrared pulses of length less than one clock should then be filtered out. The following specifications must be set for this mode: S1=GND and S0=GND (see figure 3 for exact circuit connections).

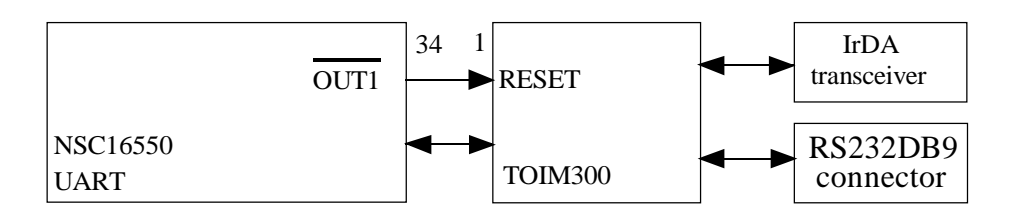

Figure 2. Using RESET to select communication port

## **IrDA-Compliant 3/16 Bit Time Hardwiring**

If a 1.8632 MHz clock isn't available, the 3/16 bit time pulse can be used. The TOIM3000 can be hardwire-configured to output 3/16 bit time pulses.

Mode 3/16 bit time consumes more current than the 1.63 µs mode at baud rates slower than 115.2 Kb/s. At 115.2 Kb/s, current consumption is identical regardless whether the 3/16 bit time or 1.63 µs mode is used. For notebook applications, we strongly recommend using the 1.63 µs mode as explained in "IrDA-Compliant 1.63 µs Pulse Hardwiring". There are two reasons for this:

- Power saving
- Infrared signal input noise digital filtering.

Mode 3/16 bit time DOES NOT have digital filtering. Therefore, the TOIM3000 is vulnerable to noise at the infrared signal input into the TOIM3000.

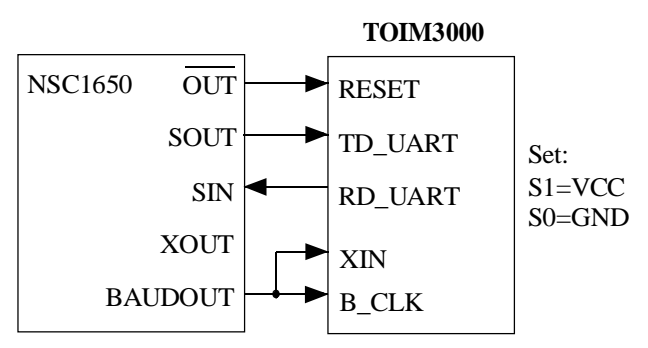

Figure 3. 3/ 16 bit time hardwiring

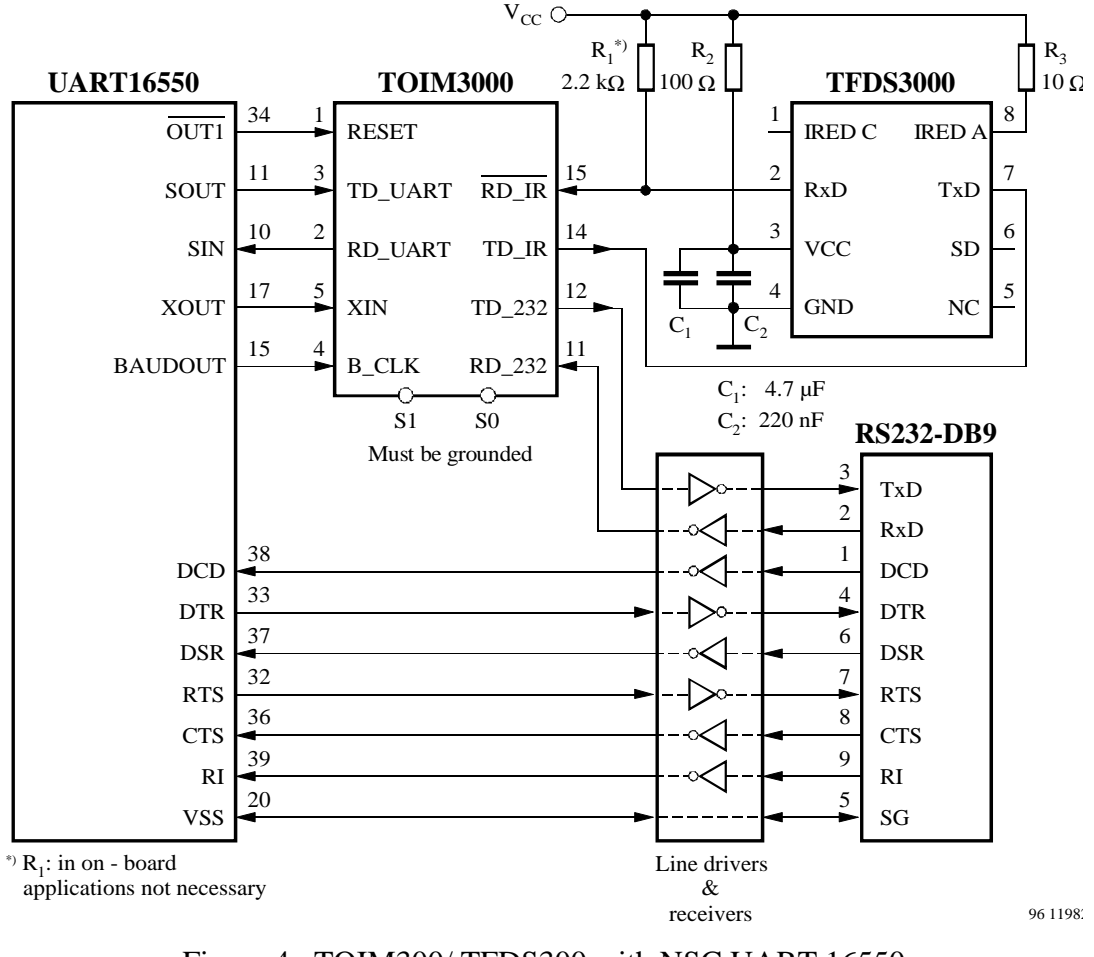

Figure 4. TOIM300/ TFDS300 with NSC UART 16550

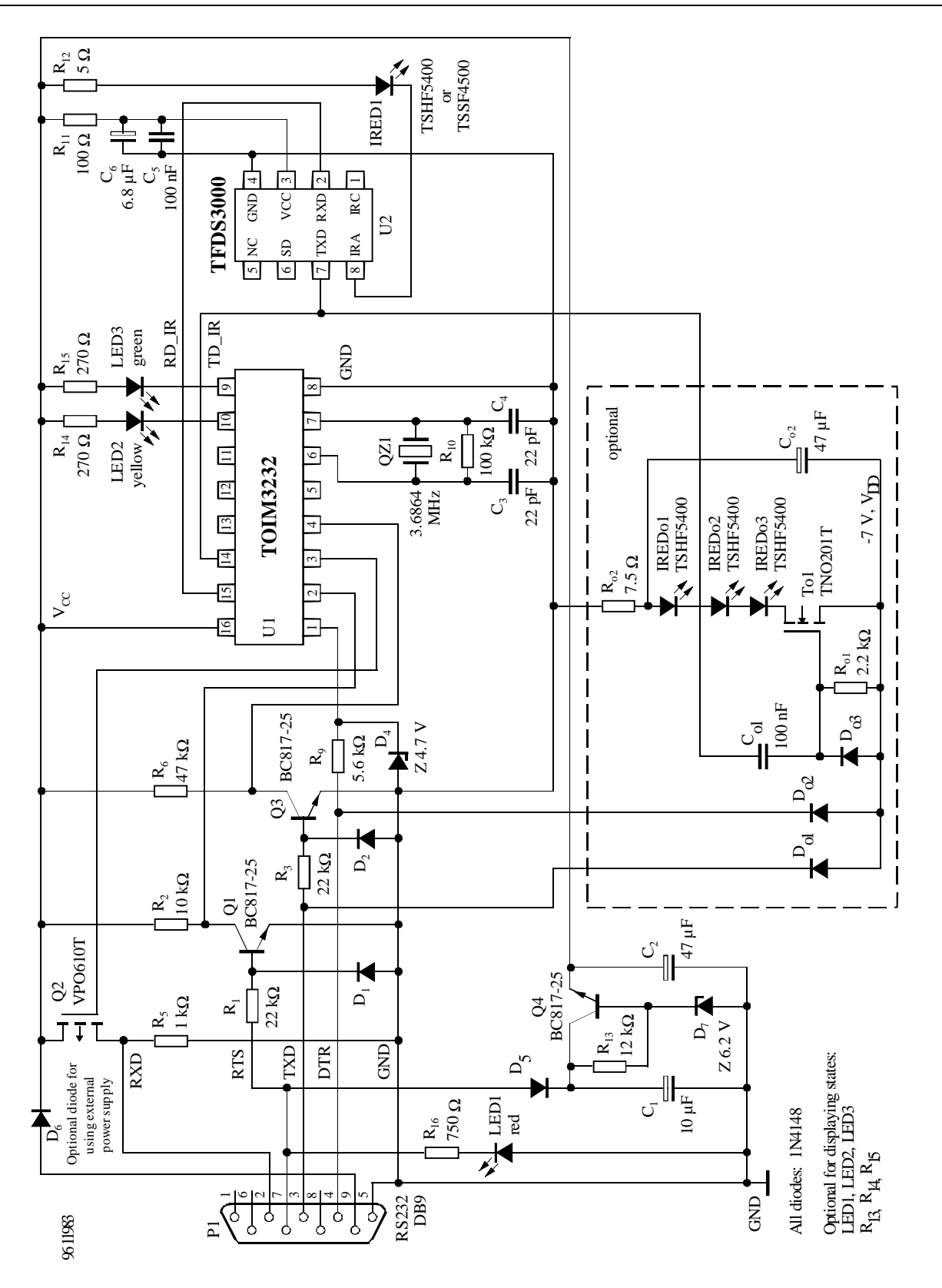

Figure 5. IrDA at RS232 port solution with discrete interface to RS232 port, PCB information, component placement, bill of material (see Appendix)

**EMIC** 

Semiconductors

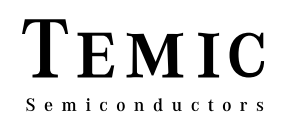

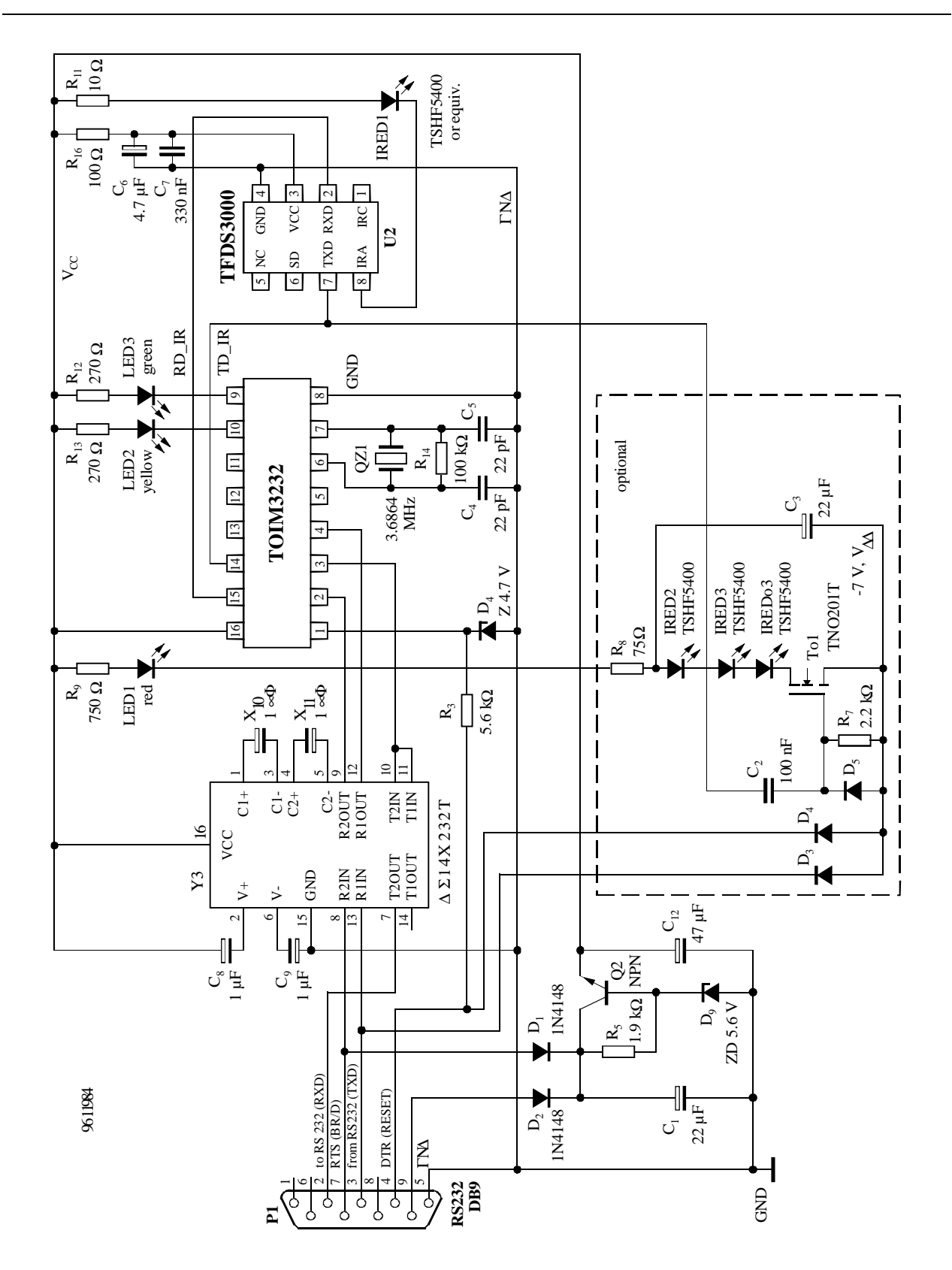

Figure 6. Solution with integrated interface to RS232 port

# **TOIMxxx**

## **Appendix**

## **Bill of Materials IrDA RS232 Adapter**

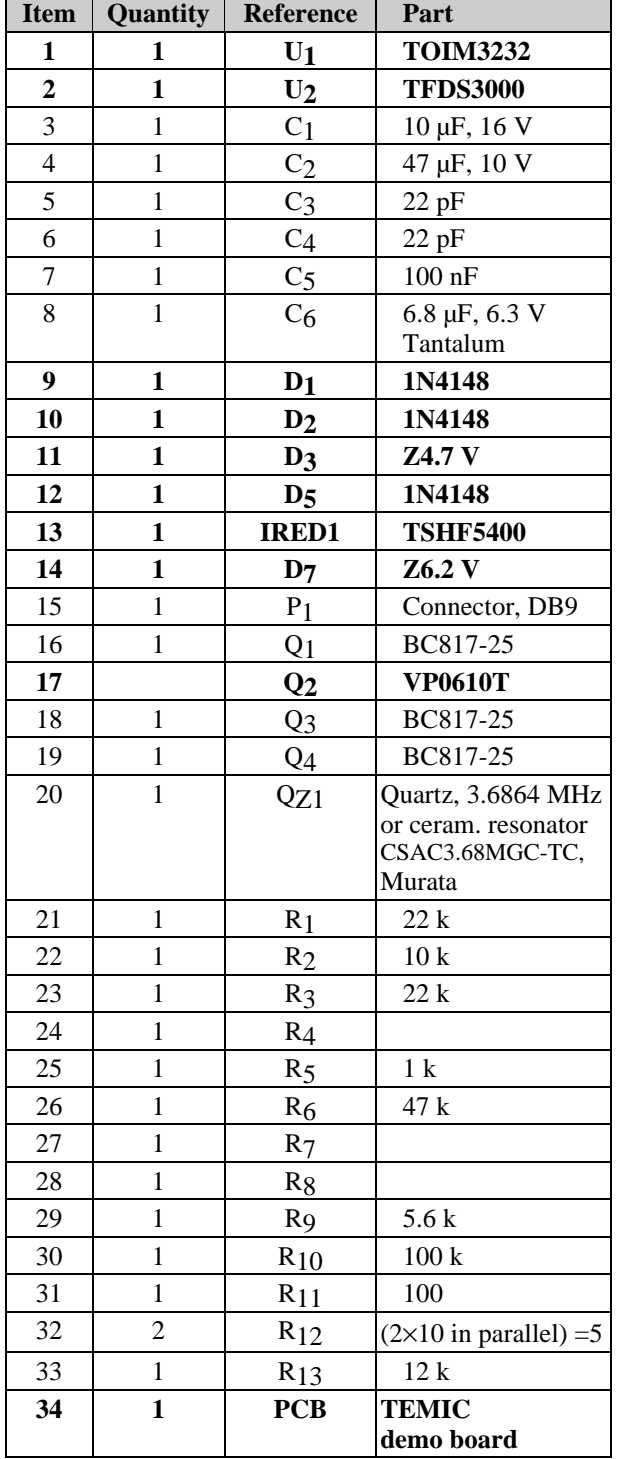

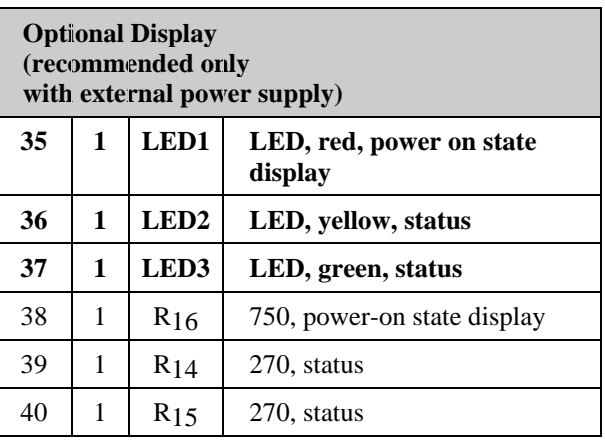

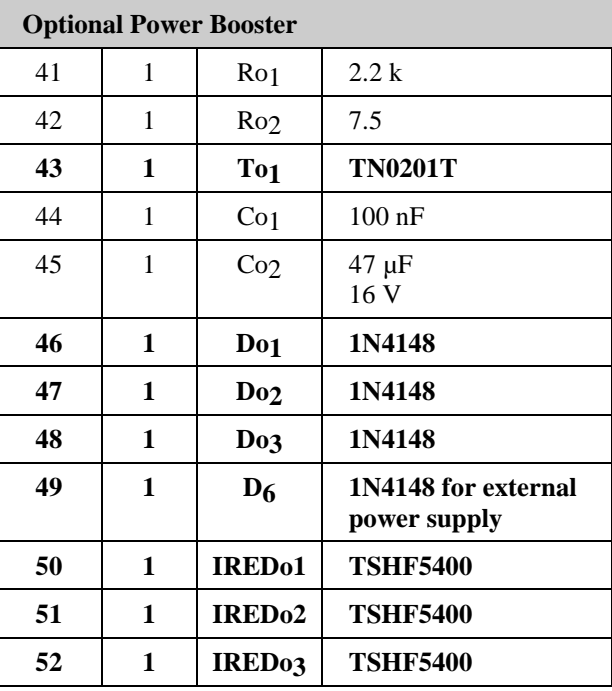

### **(bold = TEMIC parts)**

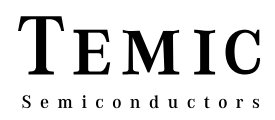

## **Board Layout and Component Placement**

Component placement, 9 Pin RS232 connector not shown.

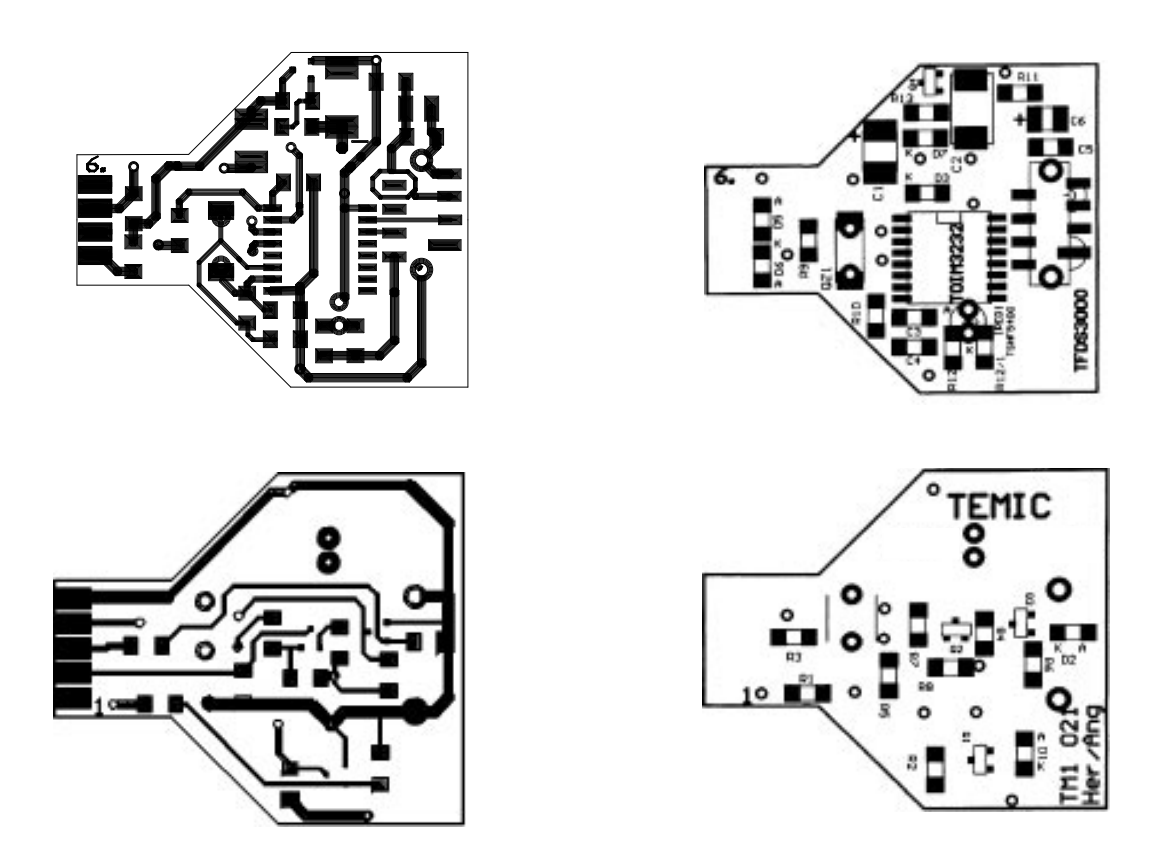

### **Software for the TOIM3232**

The control word is composed of two characters, written in hexadecimal, in format: YZ

### **UART Programming**

For proper operation, the RS232 must be programmed to send a START bit plus an 8 bit data word, YZ and no STOP bit for every word sent. The transfer rate for programming must be identical with the formerly programmed data rate, or after resetting the TOIM3232, the default rate of 9600 bit/s is used.

### **Software Algorithm**

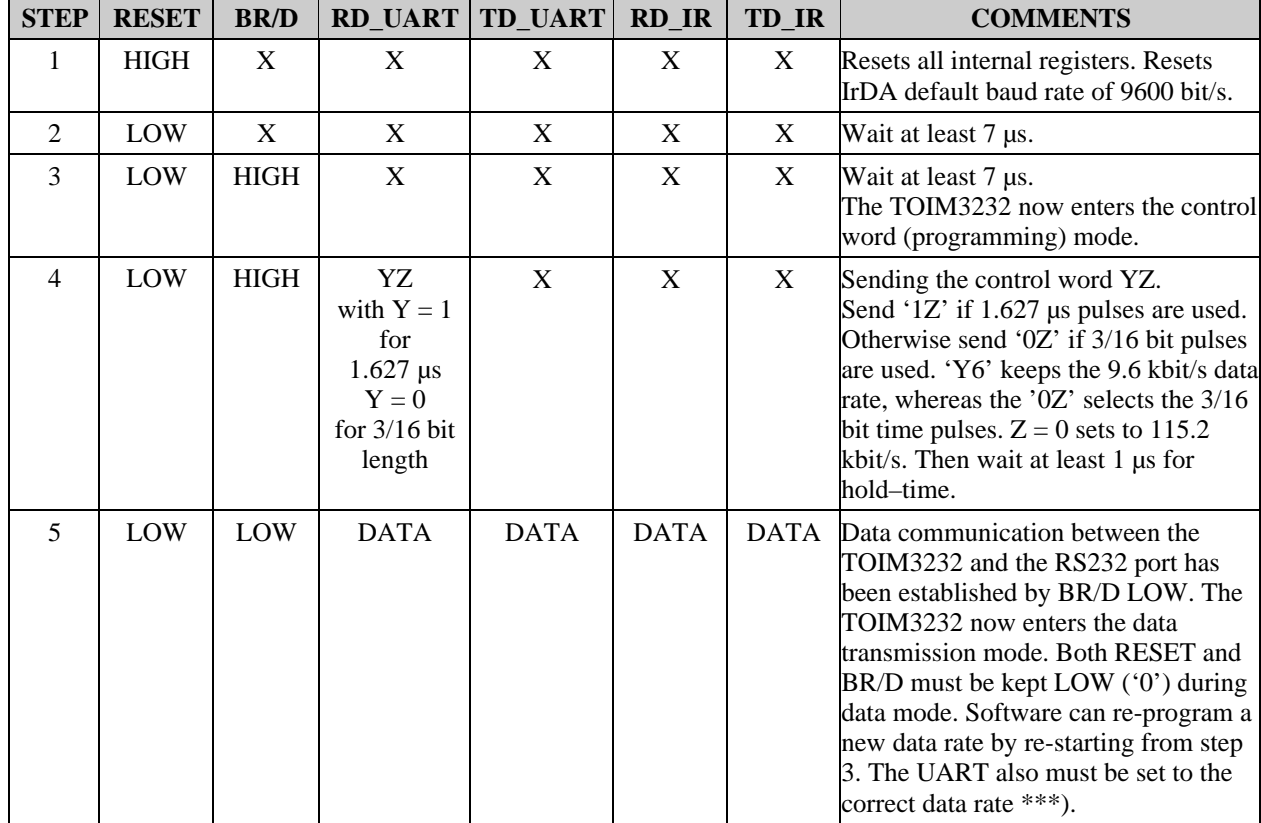

\*\*\*) For programming the UART, refer to e.g., National Semiconductor's data sheet of PC 16550 UART

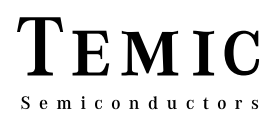

### **Examples for Programming the RS232 Port and TOIM3232**

#### **Demo Program for Transmitting ASCII Characters**

DECLARE SUB dtrreset () DECLARE SUB rtsbrdline () DECLARE SUB progtoim () DECLARE SUB proguart () DECLARE SUB progtoimsh () DECLARE SUB dataout () DECLARE SUB proof () CLS DIM SHARED pro AS INTEGER DIM SHARED sig AS INTEGER DIM SHARED asci AS INTEGER DIM SHARED rts\$ DIM SHARED bdrate AS LONG ' Programmed for COM1, base address 3f8. ' In case of COM3 use 3e instead of 3f ' In case of COM2 use 2f instead of 3e ' In case of COM4 use 2e instead of 3e 'apply power supply voltage to dongle rts $\$ = "LO"$  'Vcc high, pin2 LOW CALL rtsbrdline 'sets rts=br/d - switch to  $V_{CC}$ ' Reset UART and PLD to default conditions CALL dtrreset 'In demo board the reset line is not(!) inverted 'Resets the TOIM3232 to 9600 bd  $bdrate = 9600$ CALL proguart Sets the UART to 8,n,0,9600, default 'Read the speed from keyboard: datin: INPUT "BAUDRATE"; bdrate CALL proof IF pro = 0 THEN GOTO datin INPUT "ASCII character to be transmitted (0-255)"; asci IF asci < 0 OR asci > 255 THEN GOTO datin 'Send the control word to the TOIM3232  $sig = 0$ PRINT "You can choose the different IrDA standards:" INPUT "1.6 $\text{æs pulses}$  (1) or 3/16 bit (0) length"; sig 'Set rts active rts $\$ = "HI"$  'pin2 = High CALL rtsbrdline 'sets rts=br/d - switch to Vcc

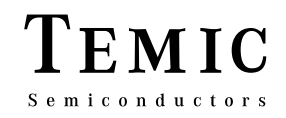

```
IF sig = 0 THEN CALL progtoim
                                'sets the toim to the given baudrate (3/16)IF sig = 1 THEN CALL programs b 'sets the toim to the given baudrate (1.6 \text{ u})FOR n = 1 TO 100
                       'some delay is necessary here
NEXT<sub>n</sub>
rts\ = "LO"
                   'at PLD = GND'sets rts=br/d - switch to GNDCALL rtsbrdline
CALL proguart
                      'sets the baudrate to the right speed
FOR i = 1 TO 1000
NEXT<sub>i</sub>
FOR n = 1 TO 10000
                           'PROGRAM DURATION
FOR m = 1 TO 11500
NEXT<sub>m</sub>
CALL dataout
NEXT<sub>n</sub>
CLSEND
SUB dataout
OUT &H3F8. asci
END SUB
SUB dtrreset
OUT &H3FC, (INP(&H3FC) AND &HFE)
OUT & H3FC, (INP(& H3FC) OR & H1)
OUT &H3FC, (INP(&H3FC) AND &HFE)
END SUB
SUB progtoim
OUT &H3FB, (INP(&H3FB) AND &H7F)
                                            'disable access to divisor latch bits
                       'enables data transfer to out/input register
IF bdrate = 115200 THEN OUT & H3F8, (& H0) 'LSB 0000
IF bdrate = 57600 THEN OUT &H3F8, (&H1) 'LSB 0001
IF bdrate = 38400 THEN OUT & H3F8, (& H2) 'LSB 0010
IF bdrate = 19200 THEN OUT & H3F8, (\& H3) 'LSB 0011
IF bdrate = 14400 THEN OUT & H3F8, (& H4) 'LSB 0100
IF bdrate = 12800 THEN OUT & H3F8, (&H5) 'LSB 0101IF bdrate = 9600 THEN OUT &H3F8, (&H6) 'LSB 0110
IF bdrate = 7200 THEN OUT & H3F8, (\& H7) LSB 0111
IF bdrate = 4800 THEN OUT & H3F8, (& H8) LSB 1000
IF bdrate = 3600 THEN OUT & H3F8, (& H9) 'LSB 1001
IF bdrate = 2400 THEN OUT & H3F8, (& HA) 'LSB 1010
IF bdrate = 1800 THEN OUT & H3F8, (& HB) LSB 1011
IF bdrate = 1200 THEN OUT & H3F8, (&HC) 'LSB 1100
```
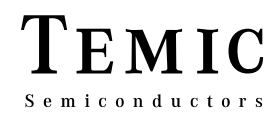

#### **END SUB**

SUB progtoimsh OUT & H3FB, (INP(&H3FB) AND & H7F) 'disable access to divisor latch bits 'enables data transfer to out/input register IF bdrate =  $115200$  THEN OUT & H3F8, (& H10) 'LSB 0000 IF bdrate = 57600 THEN OUT & H3F8,  $(\&$  H11) 'LSB 0001 IF bdrate =  $38400$  THEN OUT & H3F8, (& H12) 'LSB 0010 IF bdrate = 19200 THEN OUT & H3F8,  $(\&$  H13) 'LSB 0011 IF bdrate =  $14400$  THEN OUT & H3F8, (& H14) 'LSB 0100 IF bdrate =  $12800$  THEN OUT & H3F8, (& H15) 'LSB 0101 IF bdrate =  $9600$  THEN OUT &H3F8, (&H16) 'LSB 0110 IF bdrate =  $7200$  THEN OUT & H3F8, (& H17) 'LSB 0111 IF bdrate = 4800 THEN OUT & H3F8,  $(\&$  H18) 'LSB 1000 IF bdrate = 3600 THEN OUT & H3F8,  $(\&$  H19) 'LSB 1001 IF bdrate =  $2400$  THEN OUT & H3F8, (& H1A) 'LSB 1010 IF bdrate = 1800 THEN OUT & H3F8, (& H1B) 'LSB 1011 IF bdrate = 1200 THEN OUT & H3F8,  $(\&$  H1C) 'LSB 1100 **END SUB** SUB proguart OUT & H3FB,  $(\&$  H3 $)$ '8bit, 1stop, no parity 'Enable access to divisor latch register OUT & H3FB, (INP(& H3FB) OR & H80) IF bdrate = 9600 THEN OUT & H3F8, (&HC) 'LSB send divisor: 12 for 9600 baud IF bdrate = 9600 THEN OUT & H3F9,  $(\&$  H0) 'MSB = 0 IF bdrate = 19200 THEN OUT & H3F8, (& H6) 'LSB send divisor: 6 for 19.20 kbaud IF bdrate = 19200 THEN OUT & H3F9, (&H0) 'MSB = 0 IF bdrate = 38400 THEN OUT & H3F8,  $(kH3)$  'LSB send divisor: 3 for 38.4 kbaud IF bdrate = 38400 THEN OUT & H3F9, (&H0) 'MSB = 0 IF bdrate = 57600 THEN OUT & H3F8, (& H2) 'LSB send divisor: 2 for 57.6 kbaud IF bdrate = 57600 THEN OUT & H3F9, (& H0) 'MSB = 0 IF bdrate = 115200 THEN OUT & H3F8, (&H1) 'LSB send divisor: 1 for 115.2 kbaud IF bdrate = 115200 THEN OUT & H3F9. (& H0) 'MSB = 0 IF bdrate = 7200 THEN OUT & H3F8, (& H10) 'LSB send divisor: 16 for 7.20 kbaud IF bdrate = 7200 THEN OUT & H3F9, (&H0) 'MSB = 0 IF bdrate = 4800 THEN OUT & H3F8, (& H18) 'LSB send divisor: 24 for 4800 baud IF bdrate = 4800 THEN OUT & H3F9, (& H0) 'MSB = 0 IF bdrate = 3600 THEN OUT & H3F8,  $(\&$  H20) 'LSB send divisor: 32 for 3.6 kbaud IF bdrate = 3600 THEN OUT & H3F9, (&H0) 'MSB = 0 IF bdrate = 2400 THEN OUT & H3F8, (& H30) 'LSB send divisor: 48 for 2.4 kbaud IF bdrate = 2400 THEN OUT & H3F9, (&H0) 'MSB = 0 IF bdrate = 2000 THEN OUT & H3F8, (& H3A) 'LSB send divisor: 58 for 2 kbaud

EMIC **Semiconductors** 

IF bdrate = 2000 THEN OUT &H3F9, (&H0) 'MSB = 0 IF bdrate  $= 1800$  THEN OUT & H3F8, (& H40) 'LSB send divisor: 64 for 1.8 kbaud IF bdrate = 1800 THEN OUT &H3F9, (&H0) 'MSB = 0 IF bdrate = 1200 THEN OUT &H3F8, (&H60) 'LSB send divisor: 96 for 1.2 kbaud IF bdrate = 1200 THEN OUT &H3F9, (&H0) 'MSB = 0 'PRINT INP(&H3f8), INP(&H3f9) 'PRINT INP(&H3fB) OUT &H3FB, (INP(&H3FB) AND &H7F) 'disable access to divisor latch bits 'PRINT INP(&H3fB) END SUB SUB proof  $pro = 0$ IF bdrate  $= 115200$  THEN pro  $= 1$ IF bdrate  $= 57600$  THEN pro  $= 1$ IF bdrate  $= 38400$  THEN pro  $= 1$ IF bdrate  $= 19200$  THEN pro  $= 1$ IF bdrate  $= 9600$  THEN pro  $= 1$ IF bdrate  $= 7200$  THEN pro  $= 1$ IF bdrate  $= 4800$  THEN pro  $= 1$ IF bdrate  $= 3600$  THEN pro  $= 1$ IF bdrate  $= 2400$  THEN pro  $= 1$ IF bdrate  $= 1800$  THEN pro  $= 1$ IF bdrate  $= 1200$  THEN pro  $= 1$ IF bdrate  $= 14400$  THEN pro  $= 1$ IF bdrate  $= 12800$  THEN pro  $= 1$ END SUB SUB rtsbrdline 'Be aware: the signal is inverted by the MAX 232 IF  $rts\$  = "LO" THEN OUT &H3FC, (INP(&H3FC) OR &H2) 'IF  $rts\$  = "HI" then PRINT  $rts\$ IF rts\$ = "HI" THEN OUT &H3FC, (INP(&H3FC) AND &HFD) 'IF  $rts\$  = "LO" then PRINT  $rts\$ END SUB 'Demo program for receiving ASCII characters DECLARE SUB dtrreset () DECLARE SUB rtsbrdline () DECLARE SUB progtoim () DECLARE SUB proguart () DECLARE SUB progtoimsh () DECLARE SUB dataout () DECLARE SUB datain () DECLARE SUB proof () DECLARE SUB wa () CLS

```
DIM SHARED pro AS INTEGER
DIM SHARED wai AS INTEGER
DIM SHARED sig AS INTEGER
 Semiconductors
DIM SHARED rts$
DIM SHARED bdrate AS LONG
' Programmed for COM3, base address 3e8.
' In case of COM1 use 3f instead of 3e
' In case of COM2 use 2f instead of 3e
' In case of COM4 use 2e instead of 3e
' GOTO start
' Reset UART and TOIM3232 to default conditions
RES:
'apply power supply voltage to dongle
  rts\$ = "LO" 'Vcc high, pin2 LOW
   CALL rtsbrdline 'sets rts=br/d - switch to Vcc
'RESET:
CALL dtrreset 'In demo board the reset line is not(!) inverted
                      'Resets the PLD to 9600 bd
     bdrate = 9600 CALL proguart 'sets the UART to 8,n,0,9600, default
start:
'Read the speed from keyboard:
datin:
   INPUT "BAUDRATE"; bdrate
   CALL proof
    IF pro = 0 THEN GOTO datin
'PRINT rts$
'SLEEP
'Send the control word to the TOIM3232
\text{sig} = 1PRINT "You can choose the different IrDA standards:"
INPUT "1.6\text{æs pulses} (1) or 3/16 bit (0) length"; sig
'Set rts active
  rts\$ = "HI" 'Vcc switched off, pin2 high
   CALL rtsbrdline 'sets rts=br/d - switch to Vcc
IF sig = 0 THEN CALL progtoim 'sets the toim to the given baudrate (3/16)
IF sig = 1 THEN CALL progtoimsh 'sets the toim to the given baudrate (1.6 \mu)wai = .01 <sup>'10</sup> ms: some delay is necessary here, depending on the CALL wa
                      'actual data rate
```
EMIC

# **TOIMxxx**

 $FMTC$ Semiconductors

 $rts\$  = "LO" 'at  $PLD = GND$ CALL rtsbrdline 'sets  $rts=br/d - switch to GND$ 'PRINT rts\$ 'SLEEP CALL proguart 'sets the baudrate to the right speed wai =  $.01$ CALL wa CALL datain **END** SUB datain beg:  $a = (INP(\& H3FD) AND (\& H1))$ IF  $a = 1$  THEN  $b = INP(\& H3F8)$ IF  $a = 1$  THEN PRINT b; " "; GOTO beg **END SUB** SUB dataout **OUT &H3F8, (&H0) END SUB SUB** dtrreset 'OUT &H3fC, (INP(&H3fC) AND &HFE) FOR  $n = 1$  TO 10 OUT & H3FC, (INP(& H3FC) OR & H1) OUT & H3FC, (INP(&H3FC) AND & HFE) NEXT<sub>n</sub> OUT & H3FC, (INP(&H3FC) AND & HFE) **END SUB** SUB progtoim OUT & H3FB, (INP(&H3FB) AND & H7F) 'disable access to divisor latch bits 'enables data transfer to out/input register IF bdrate = 115200 THEN OUT & H3F8,  $(\&$  H0) 'LSB 0000 IF bdrate = 57600 THEN OUT & H3F8,  $(\&$  H1) 'LSB 0001 IF bdrate = 38400 THEN OUT & H3F8, (&H2) 'LSB  $0010$ IF bdrate = 19200 THEN OUT & H3F8,  $(kH3)$  'LSB 0011 IF bdrate =  $14400$  THEN OUT & H3F8, (& H4) 'LSB 0100 IF bdrate =  $12800$  THEN OUT & H3F8, (&H5) 'LSB 0101 IF bdrate =  $9600$  THEN OUT &H3F8, (&H6) 'LSB 0110 IF bdrate =  $7200$  THEN OUT &H3F8, (&H7) 'LSB 0111 IF bdrate =  $4800$  THEN OUT & H3F8, (& H8) 'LSB 1000 IF bdrate =  $3600$  THEN OUT & H3F8, (&H9) LSB 1001 IF bdrate =  $2400$  THEN OUT & H3F8, (& HA) 'LSB 1010

IF bdrate =  $1800$  THEN OUT & H3F8, (& HB) 'LSB 1011 IF bdrate = 1200 THEN OUT & H3F8,  $(\&$  HC) 'LSB 1100 **END SUB** SUB progtoimsh OUT & H3FB, (INP(&H3FB) AND & H7F) 'disable access to divisor latch bits 'enables data transfer to out/input 'register IF bdrate =  $115200$  THEN OUT & H3F8, (& H10) LSB 0000 IF bdrate = 57600 THEN OUT & H3F8,  $(\&$  H11) 'LSB 0001 IF bdrate =  $38400$  THEN OUT & H3F8, (& H12) 'LSB 0010 IF bdrate = 19200 THEN OUT & H3F8,  $(\&$  H13) 'LSB 0011 IF bdrate =  $14400$  THEN OUT & H3F8, (& H14) 'LSB 0100 IF bdrate =  $12800$  THEN OUT & H3F8, (& H15) 'LSB 0101 IF bdrate =  $9600$  THEN OUT & H3F8, (& H16) 'LSB 0110 IF bdrate = 7200 THEN OUT & H3F8, (& H17) 'LSB 0111 IF bdrate =  $4800$  THEN OUT & H3F8, (& H18) 'LSB 1000 IF bdrate = 3600 THEN OUT & H3F8, (& H19) 'LSB 1001 IF bdrate =  $2400$  THEN OUT & H3F8, (& H1A) 'LSB 1010 IF bdrate =  $1800$  THEN OUT & H3F8, (& H1B) 'LSB 1011 IF bdrate =  $1200$  THEN OUT & H3F8, (& H1C) 'LSB 1100 **END SUB** SUB proguart OUT & H3FB,  $(\&$  H3 $)$ '8bit, 1stop, no parity OUT & H3FB, (INP(&H3FB) OR & H80) 'Enable access to divisor latch register IF bdrate = 9600 THEN OUT & H3F8, (&HC) 'LSB send divisor: 12 for 9600 baud IF bdrate = 9600 THEN OUT & H3F9, (& H0) 'MSB = 0 IF bdrate =  $14400$  THEN OUT & H3F8, (& H8) 'LSB send divisor: 8 for 14400 baud IF bdrate = 14400 THEN OUT & H3F9, (& H0) 'MSB = 0 IF bdrate = 12800 THEN OUT & H3F8,  $(\&$  H9) 'LSB send divisor: 9 for 12800 baud IF bdrate = 12800 THEN OUT & H3F9, (& H0) 'MSB = 0 IF bdrate = 19200 THEN OUT & H3F8, (& H6) 'LSB send divisor: 6 for 19.20 kbaud IF bdrate = 19200 THEN OUT & H3F9, (&H0) 'MSB = 0 IF bdrate = 38400 THEN OUT & H3F8, (& H3) 'LSB send divisor: 3 for 38.4 kbaud IF bdrate = 38400 THEN OUT & H3F9, (& H0) 'MSB = 0 IF bdrate = 57600 THEN OUT & H3F8, (& H2) 'LSB send divisor: 2 for 57.6 kbaud IF bdrate = 57600 THEN OUT & H3F9, (&H0) 'MSB = 0 IF bdrate = 115200 THEN OUT & H3F8,  $(\&$  H1) 'LSB send divisor: 1 for 115.2 kbaud IF bdrate = 115200 THEN OUT & H3F9, (& H0) 'MSB = 0 IF bdrate = 7200 THEN OUT & H3F8,  $(\&$  H10) 'LSB send divisor: 16 for 7.20 kbaud IF bdrate = 7200 THEN OUT & H3F9, (& H0) 'MSB = 0 IF bdrate = 4800 THEN OUT & H3F8, (& H18) 'LSB send divisor: 24 for 4800 baud IF bdrate = 4800 THEN OUT & H3F9,  $(\&$  H0) 'MSB = 0

IF bdrate = 3600 THEN OUT &H3F8, (&H20) 'LSB send divisor: 32 for 3.6 kbaud IF bdrate  $= 3600$  THEN OUT &H3F9, (&H0) 'MSB  $= 0$ IF bdrate  $= 2400$  THEN OUT & H3F8, (& H30) 'LSB send divisor: 48 for 2.4 kbaud IF bdrate  $= 2400$  THEN OUT &H3F9, (&H0) 'MSB  $= 0$ IF bdrate = 2000 THEN OUT &H3F8, (&H3A) 'LSB send divisor: 58 for 2 kbaud IF bdrate = 2000 THEN OUT &H3F9,  $(\&$ H0) 'MSB = 0 IF bdrate  $= 1800$  THEN OUT & H3F8, (& H40) 'LSB send divisor: 64 for 1.8 kbaud IF bdrate = 1800 THEN OUT &H3F9, (&H0) 'MSB = 0 IF bdrate = 1200 THEN OUT &H3F8, (&H60) 'LSB send divisor: 96 for 1.2 kbaud IF bdrate = 1200 THEN OUT &H3F9,  $(\&$ H0) 'MSB = 0 'PRINT INP(&H3f8), INP(&H3f9) 'PRINT INP(&H3fB) OUT &H3FB, (INP(&H3FB) AND &H7F) 'disable access to divisor latch bits 'PRINT INP(&H3fB) END SUB SUB proof  $pro = 0$ IF bdrate  $= 115200$  THEN pro  $= 1$ IF bdrate  $= 57600$  THEN pro  $= 1$ IF bdrate  $= 38400$  THEN pro  $= 1$ IF bdrate  $= 19200$  THEN pro  $= 1$ IF bdrate  $= 14400$  THEN pro  $= 1$ IF bdrate  $= 12800$  THEN pro  $= 1$ IF bdrate =  $9600$  THEN pro = 1 IF bdrate  $= 7200$  THEN pro  $= 1$ IF bdrate  $= 4800$  THEN pro  $= 1$ IF bdrate  $= 3600$  THEN pro  $= 1$ IF bdrate  $= 2400$  THEN pro  $= 1$ IF bdrate  $= 1800$  THEN pro  $= 1$ IF bdrate  $= 1200$  THEN pro  $= 1$ END SUB SUB rtsbrdline 'Be aware: the signal is inverted by the MAX 232 IF  $rts\$  = "LO" THEN OUT &H3FC, (INP(&H3FC) OR &H2) 'IF  $rts\$  = "HI" then PRINT  $rts\$ IF rts\$ = "HI" THEN OUT &H3FC, (INP(&H3FC) AND &HFD) 'IF rts\$ = "LO" then PRINT rts\$ END SUB SUB wa  $t1 = TIMER$ DO UNTIL  $(t2 - t1)$  > wai  $t2 = TIMER$ LOOP END SUB